*Lettre d'information n°3*

# *Suivi et programmation du logement social (SPLS)*

## **La dématérialisation**

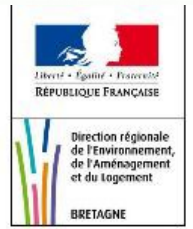

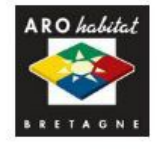

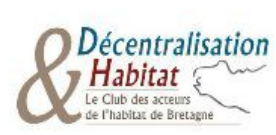

Suivi et programmation des logements sociaux

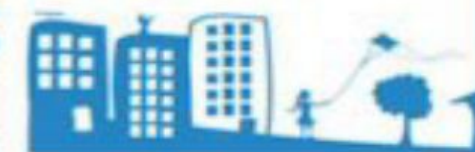

L'application SPLS (Suivi et Programmation des Logements Sociaux), a été déployée en Bretagne dès 2014. Ce portail internet permet aux maîtres d'ouvrages de déposer une demande d'aide à la pierre directement auprès des services responsables de la programmation, et permet ainsi de disposer de l'information la plus complète sur la vie d'une opération depuis sa conception, jusqu'à sa livraison.

Le déploiement de cet outil est suivi par une équipe projet régionale, et est piloté par trois chefs de projet : la DREAL, l'ARO Habitat et le Club Décentralisation et Habitat.

En juillet 2015, le comité de pilotage (COPIL) national a engagé une nouvelle phase du déploiement de l'outil en lançant l'expérimentation d'une nouvelle fonctionnalité : la dématérialisation. La Bretagne et les Pays de Loire ont été retenus comme sites expérimentateurs dès 2015, rejoints par la région Centre Val de Loire en 2016. Les réunions de lancement avec les équipes projet régionales ont eu lieu en septembre et octobre 2015 pour les Pays de la Loire et la Bretagne.

SPLS est désormais, avec ses nouvelles fonctionnalités liées à la dématérialisation, déployé sur toute la France Métropolitaine, et bientôt également dans les départements d'outre-mer.

## **Qu'est-ce que la dématérialisation sous SPLS ?**

La dématérialisation sous SPLS a pour objectifs de :

- supprimer les supports « papier » ;
- assurer un suivi optimisé des dossiers (transparence des informations disponibles) ;
- partager les informations entre les acteurs locaux ;

fluidifier l'instruction des dossiers par une mise à disposition des documents téléversés au fil de l'eau (notamment pour les DDT(M) mises à disposition pour l'instruction des dossiers) ;

• constituer le futur socle des échanges entre organismes financeurs (État, Caisse des Dépôts…) pour éviter la redondance des informations transmises par les maîtres d'ouvrages.

Les nouvelles fonctionnalités de la dématérialisation sous SPLS consiste en :

le versement des pièces justificatives liées à la demande de programmation d'une opération et à son instruction :

• la demande de modification d'un élément du dossier (pièces ou informations) par le maître d'ouvrage après la programmation de l'opération ;

• la demande de paiement dans l'application.

## **L'expérimentation de la dématérialisation et son déploiement en Bretagne**

L'expérimentation en Bretagne a débuté en octobre 2015 avec quelques territoires du Finistère. Elle s'est élargie en mars 2016 avec des territoires des Côtes d'Armor, dans une période plus propice à l'expérimentation.

*Territoires expérimentateurs de la dématérialisation en Bretagne*

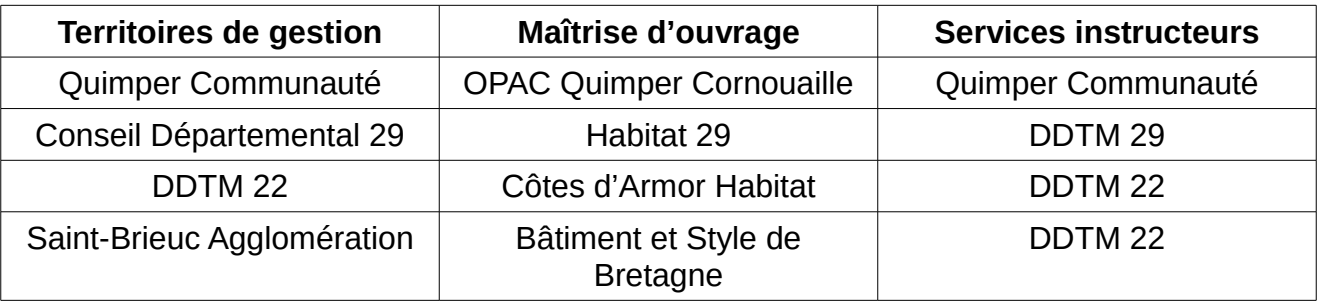

L'expérimentation avait pour objectif de vérifier les fonctionnalités de la dématérialisation, d'analyser la pertinence des pièces et documents constitutifs d'un dossier de financement, d'analyser l'impact sur les aspects métiers et de valider le matériel pédagogique.

Une méthodologie commune et un calendrier ont été définis avec l'ensemble des expérimentateurs bretons. Ainsi, une liste des opérations à traiter par voie dématérialisée a été partagée entre les acteurs, des doublons papiers étaient permis pour s'assurer de la fiabilité des données téléversées. Des « fiches anomalies-suggestions » pouvaient être remontées, au fil de l'eau, pour signaler un dysfonctionnement de l'application, proposer une amélioration ergonomique, faire état de difficultés... Des points réguliers avec la référente technique SPLS sur l'avancement de la démarche ont également été mis en place tout au long de cette phase d'expérimentation.

Afin d'accompagner les acteurs dans la mise en œuvre de l'expérimentation, 4 sessions de formation ont été organisées et ont accueilli 33 stagiaires.

Par ailleurs, 17 « fiches anomalies » ou suggestions ont été transmises par les expérimentateurs bretons.

Le bilan de l'expérimentation, partagé lors de l'équipe projet régional en novembre 2016, a mis en évidence l'intérêt de la dématérialisation pour les maîtres d'ouvrage HLM et les gestionnaires. Le retour a été globalement positif et a permis de capitaliser les demandes d'évolution non encore intégrées dans les dernières versions de SPLS.

Lors du Bureau du Comité Régional de l'Habitat et de l'Hébergement du 15 décembre 2016, le bilan de l'expérimentation a été partagé. Habitat 29, opérateur expérimentateur de la dématérialisation a également témoigné de son expérience. La proposition de l'équipe projet régional d'étendre, à compter du 1<sup>er</sup> janvier 2017, la dématérialisation à tous les territoires a été validée, sur quelques dossiers au moins dans un premier temps.

## **Les évolutions de SPLS suite à l'expérimentation**

Les territoires expérimentateurs ont fait remonter auprès du ministère (maîtrise d'ouvrage nationale) un certain nombre de demandes d'évolution de l'outil, qui ont trouvé en grande partie réponse dans les versions 3 (avril 2016), 4 (juillet 2016) et bientôt 5 de SPLS.

Il peut être cité les évolutions suivantes :

- l'ajout de boutons « retour » pour faciliter la navigation dans l'application ;
	- l'ajout de nouvel onglet « demande d'intervention » pour visualiser les demandes d'intervention en cours (modification, téléversement…) et « demande en cours » pour faciliter là encore la navigation dans l'outil ;

• le classement des pièces justificatives à téléverser en fonction de la chronologie d'une opération ;

• la possibilité donnée aux gestionnaires de téléverser la décision de financement signée (le téléversement n'étant ouvert initialement qu'au maître d'ouvrage)

#### **Les pièces justificatives :**

En ce qui concerne les pièces justificatives à téléverser, 39 documents ont été recensés (lettre de demande du bailleur, ordre de service, plans, RIB, procès verbal de réception des travaux …), reprenant les pièces obligatoires du code de la construction et de l'habitation mais intégrant également les pratiques locales (pièces complémentaires).

Une fiche détaillant l'ensemble des pièces justificatives identifiées et explicitant leur contenu est disponible sur le site ministériel du financement du logement social : <http://www.financement-logement-social.logement.gouv.fr/televersement-de-pieces-a1762.html>

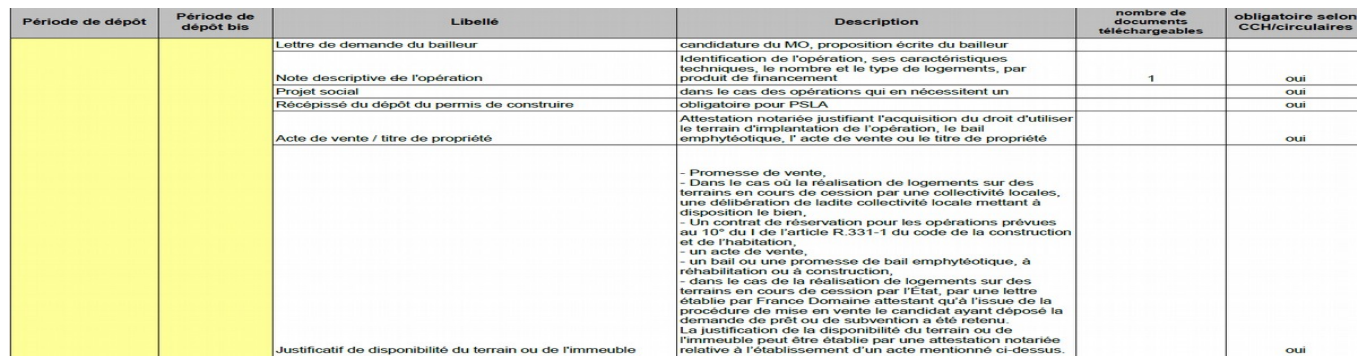

Afin de rendre cette liste plus lisible, et à la demande des expérimentateurs, les documents obligatoires au titre du CCH seront marqués d'un astérix\*.

Pour les documents qui n'ont vocation à être téléversé qu'une fois (contexte ou note descriptive, par exemple), il est désormais possible de remplacer le document téléversé par un document actualisé. Un bouton « remplacer » a été créé à cet effet.

En ce qui concerne les catégories de pièces justificatives, il est rappelé que la catégorie « pièces complémentaires prévisionnelles justifiant les majorations locales et techniques » regroupe des documents variés relatifs aux labels qualité, aux marges locales, aux ascenseurs, etc.

L'ensemble des documents téléversés sont conservés sur un serveur national près de Bordeaux.

## **Les évolutions à venir…**

La nouvelle version de SPLS (V5) sera mise en service en mars 2017. La principale nouveauté consiste en l'ajout de la signature électronique. Le cachetage et l'horodatage des documents seront matérialisés au moment du téléversement. Le maître d'ouvrage et/ou le gestionnaire, lors du premier téléversement, devront confirmer leur acceptation des conditions générales d'utilisation (responsabilité, opposabilité des pièces). Cette signature électronique ne pourra être apposée que sur les documents pdf.

De nouvelles évolutions sont attendues en juillet 2017, notamment d'un point de vue ergonomique :

les pièces jointes en cours de validation seront visibles dans l'onglet « gestion des fichiers » (elles n'étaient visibles jusqu'à présent que dans l'onglet « échange »), et leur statut sera indiqué ;

- la fonctionnalité « modification » sera refondue ;
- le champ « titre », dans le cadre d'une demande de modification sera élargi ;
- le bureau distributeur sera saisi automatiquement ;
- la clôture des dossiers sera améliorée (côté gestionnaire) ;

• le maître d'ouvrage pourra indiquer (case à cocher) que le téléversement des pièces justificatives est terminé (dossier jugé complet par l'opérateur) ;

le gestionnaire et le service instructeur pourront indiquer la complétude du dossier.

Les expérimentateurs ont également souhaité que lors du téléversement de plusieurs pièces justificatives, ces dernières soient stockées et transmises en une seule fois. Cette demande a bien été prise en compte par le ministère qui en étudie la faisabilité technique.

### **L'accompagnement des territoires**

#### **L'accompagnement régional**

Des sessions de formations ont été organisées, en janvier, pour les quatre départements. Ainsi, 38 nouvelles personnes ont été formées à la dématérialisation. À ce jour, 71 personnes sont formées en Bretagne

Pour toute question relative à l'application :

spls.dreal-bretagne@developpement-durable.gouv.fr

#### **L'assistance nationale**

Des didacticiels relatifs à la dématérialisation ont été mis en ligne sur le site du financement du logement social.

Pour les gestionnaires :

[http://www.financement-logement-social.logement.gouv.fr/didacticiels-spls-a-l-attention-des](http://www.financement-logement-social.logement.gouv.fr/didacticiels-spls-a-l-attention-des-gestionnaires-a1963.html)[gestionnaires-a1963.html](http://www.financement-logement-social.logement.gouv.fr/didacticiels-spls-a-l-attention-des-gestionnaires-a1963.html)

Pour les maîtres d'ouvrage :

[http://www.financement-logement-social.logement.gouv.fr/didacticiels-spls-a-l-attention-des](http://www.financement-logement-social.logement.gouv.fr/didacticiels-spls-a-l-attention-des-maitres-d-a1962.html)[maitres-d-a1962.html](http://www.financement-logement-social.logement.gouv.fr/didacticiels-spls-a-l-attention-des-maitres-d-a1962.html)